## HMM for sequence alignment: profile HMM

#### Pair HMM

HMM for pairwise sequence alignment, which incorporates affine gap scores.

#### "Hidden" States

- Match (M)
- Insertion in x (X)
- insertion in *y* (Y)

#### **Observation Symbols**

- Match (M):  $\{(a,b) | a,b \text{ in } \Sigma \}$ .
- Insertion in x(X): {(a,-)| a in  $\sum$  }.
- Insertion in y(Y): {(-,a)| a in  $\sum$  }.

#### Pair HMMs

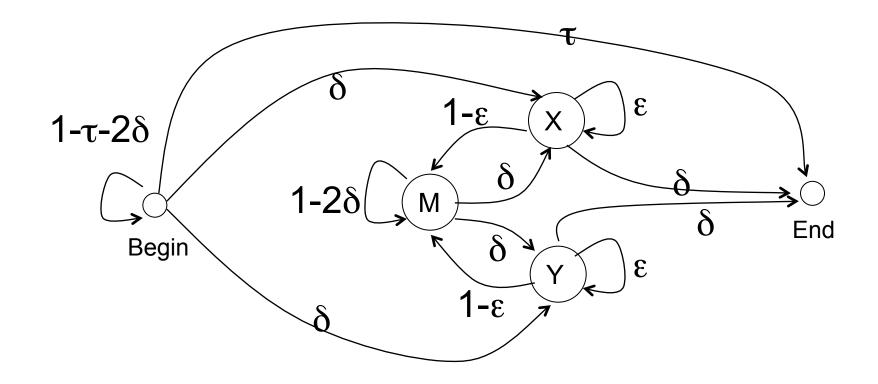

### Alignment: a path → a hidden state sequence

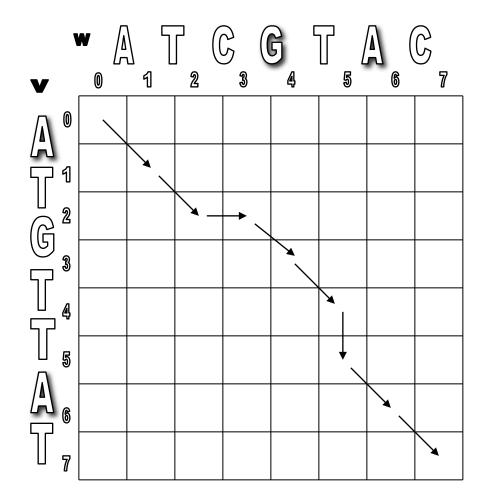

A T - G T T A T A T C G T - A C

MMYMMXMM

#### Multiple sequence alignment (Globin family)

| Helix      | AAAAAAAAAAAAAAA BBBBBBBBBBBBBBBBCCCCCCCC                |
|------------|---------------------------------------------------------|
| HBA_HUMAN  | VLSPADKTNVKAAWGKVGAHAGEYGAEALERMFLSFPTTKTYFPHF          |
| HBB_HUMAN  | VHLTPEEKSAVTALWGKVNVDEVGGEALGRLLVVYPWTQRFFESF           |
| MYG_PHYCA  | VLSEGEWQLVLHVWAKVEADVAGHGQDILIRLFKSHPETLEKFDRF          |
| GLB3_CHITP |                                                         |
|            | PIVDTGSVAPLSAAEKTKIRSAWAPVYSTYETSGVDILVKFFTSTPAAQEFFPKF |
|            | GALTESQAALVKSSWEEFNANIPKHTHRFFILVLEIAPAAKDLFS-F         |
| GLB1_GLYDI | GLSAAQRQVIAATWKDIAGADNGAGVGKDCLIKFLSAHPQMAAVFG-F        |
| Consensus  | Ls vaWkv g.L.f.P. FF                                    |

| Helix      | DDDDDDDEEEEEEEEEEEEEEEEEEEEEEEEEEEEEEE                    |
|------------|-----------------------------------------------------------|
| HBA_HUMAN  | -DLSHGSAQVKGHGKKVADALTNAVAHVDDMPNALSALSDLHAHKL-           |
| HBB_HUMAN  | GDLSTPDAVMGNPKVKAHGKKVLGAFSDGLAHLDNLKGTFATLSELHCDKL-      |
| MYG_PHYCA  | KHLKTEAEMKASEDLKKHGVTVLTALGAILKKK-GHHEAELKPLAQSHATKH-     |
| GLB3_CHITP |                                                           |
| GLB5_PETMA |                                                           |
| LGB2_LUPLU |                                                           |
| GLB1_GLYDI |                                                           |
| Consensus  | . t v Hg kv. a a l d . al. l H .                          |
|            |                                                           |
| Helix      | FFGGGGGGGGGGGGGGGGGGGGGGGGGGGGGGGGGGGG                    |
| HBA_HUMAN  | -RVDPVNFKLLSHCLLVTLAAHLPAEFTPAVHASLDKFLASVSTVLTSKYR       |
| HBB_HUMAN  | -HVDPENFRLLGNVLVCVLAHHFGKEFTPPVQAAYQKVVAGVANALAHKYH       |
| MYG_PHYCA  | -KIPIKYLEFISEAIIHVLHSRHPGDFGADAQGAMNKALELFRKDIAAKYKELGYQG |
| GLB3_CHITP |                                                           |
| GLB5_PETMA |                                                           |
| LGB2_LUPLU |                                                           |
| GLB1_GLYDI | KHIKAQYFEPLGASLLSAMEHRIGGKMNAAAKDAWAAAYADISGALISGLQS      |

Consensus v. f 1 . . . . . f . aa. k. . 1 sky

#### Profile model (PSSM)

- A natural probabilistic model for a conserved region would be to specify independent probabilities e<sub>i</sub>(a) of observing nucleotide (amino acid) a in position i
- The probability of a new sequence x according to this model is

$$P(x \mid M) = \prod_{i=1}^{L} e_i(x_i)$$

#### Profile / PSSM

•DNA / proteins Segments of the same length L;

•Often represented as Positional frequency matrix; LTMTRGDIGNYLGLTVETISRLLGRFQKSGMI LTMTRGDIGNYLGLTIETISRLLGRFQKSGMI LTMTRGDIGNYLGLTVETISRLLGRFQKSEIL LTMTRGDIGNYLGLTVETISRLLGRLQKMGIL LAMSRNEIGNYLGLAVETVSRVFSRFQQNELI LAMSRNEIGNYLGLAVETVSRVFTRFQQNGLI VRMSREEIGNYLGLTVETVSRVFTRFQQNGLL LRMSREEIGSYLGLKLETVSRLFSRFGREGLI LPMCRRDIGDYLGLTLETVSRALSQLHTQGIL LPMSRRDIADYLGLTVETVSRAVSQLHTDGVL

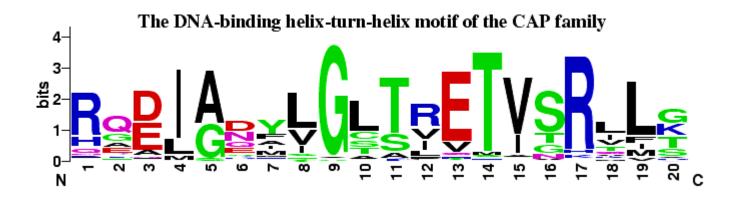

### Searching profiles: inference

• Give a sequence S of length L, compute the likelihood ratio of being generated from this profile vs. from background model:

$$- \mathsf{R}(\mathsf{S}|\mathsf{P}) = \prod_{i=1}^{L} \frac{e_i(x_i)}{q_{x_i}}$$

Searching motifs in a sequence: sliding window approach

#### Match states for profile HMMs

Match states

- Emission probabilities  $e_{M_i}(a)$ 

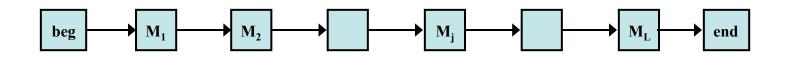

### Components of profile HMMs

- Insert states  $e_{I_i}(a)$ 
  - Emission prob.
    - Can be the background distribution  $q_a$ .
  - Transition prob.
    - $M_i$  to  $I_i$ ,  $I_i$  to itself,  $I_i$  to  $M_{i+1}$
  - Log-score for a gap of length k (not including the log-score from emission)  $\log a_{M_iI_i} + \log a_{I_iM_i+1} + (k-1)\log a_{I_jI_j}$

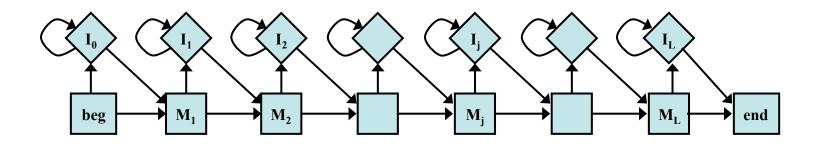

#### Components of profile HMMs

- Delete states
  - No emission prob.
  - Cost of a deletion
    - $M_i$  to  $D_{i+1}$ ,  $D_i$  to  $D_{i+1}$ ,  $D_i$  to  $M_{i+1}$
    - Each D<sub>i</sub> to D<sub>i+1</sub> might be different for different i

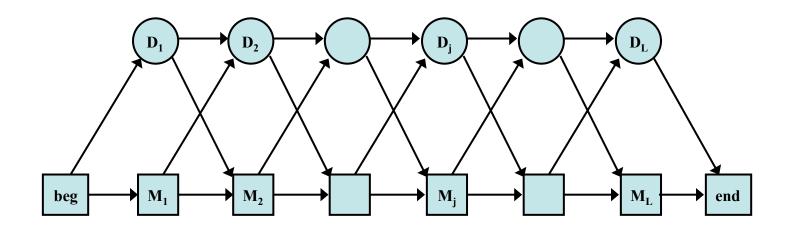

#### Full structure of profile HMMs

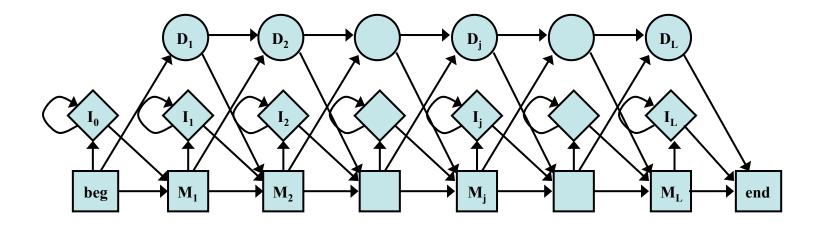

This is the structure implemented in Hmmer, slightly different from the structure described in the textbook: there is no transition allowed from  $D_j$  to  $I_j$  or from  $I_j$  to  $D_{j+1}$ . As a result, the recursive equation for Viterbi algorithm is different from the one described in the book too.

# Deriving HMMs from multiple alignments

- Key idea behind profile HMMs
  - Model representing the consensus for the alignment of sequence from the same family
  - Not the sequence of any particular member

| HBA_HUMAN  | VGAHAGEY   |
|------------|------------|
| HBB_HUMAN  | VNVDEV     |
| MYG PHYCA  | VEADVAGH   |
| GLB3 CHITP | VKGD       |
| GLB5 PETMA | VYSTYETS   |
| LGB2 LUPLU | FNANIPKH   |
| GLB1 GLYDI | IAGADNGAGV |
|            | *** ****   |
|            |            |

# Deriving HMMs from multiple alignments

- Basic profile HMM parameterization
  - Aim: making the higher probability for sequences from the family
- Parameters
  - the transition and emission probabilities: trivial if many of independent alignment sequences are given.

$$a_{kl} = \frac{A_{kl}}{\sum_{l'} A_{kl'}}$$
  $e_k(a) = \frac{E_k(a)}{\sum_{a'} E_k(a')}$ 

 length of the model: heuristics or systematic way (e.g., using the MAP algorithm)

#### Deriving HMMs from multiple alignments

(a) Multiple alignment:

(c) Observed emission/transition counts

|          | Х | Х | • | • | • | Х |
|----------|---|---|---|---|---|---|
| bat      | А | G | - | _ | - | С |
| rat      | А | G | А | G | _ | С |
| cat      | А | G | — | А | А | G |
| gnat     | — | G | А | А | А | С |
| goat     | А | G | — | - | — | С |
| Matching | 1 | 2 | • | • | • | 3 |

#### (b) Profile-HMM architecture:

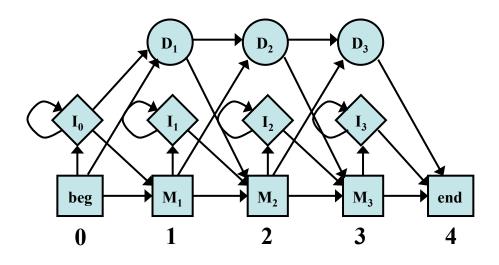

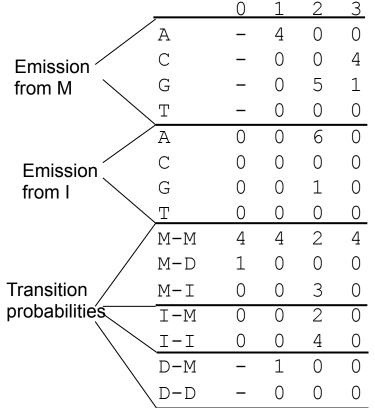

A simple rule that works well is that columns that are more than half gap characters should be modeled by inserts.

### Sequence conservation: entropy of the emission probability distributions

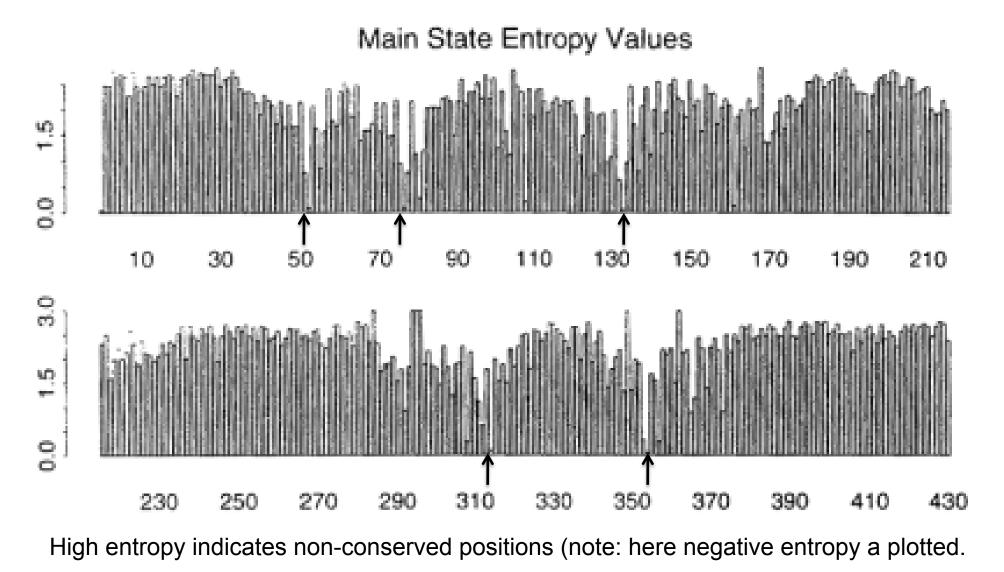

#### Matching a sequence to a profile HMM (global alignment)

• Viterbi algorithm: pHMM  $\theta$  (with L matching states) and a query sequence  $x_1x_2..x_N$ 

$$\begin{split} V_{j}^{\mathrm{M}}(i) &= e_{\mathrm{M}_{j}}(x_{i}) \cdot \max \begin{cases} V_{j-1}^{\mathrm{M}}(i-1) \cdot a_{\mathrm{M}_{j-1}\mathrm{M}_{j}}, \\ V_{j-1}^{\mathrm{I}}(i-1) \cdot a_{\mathrm{I}_{j-1}\mathrm{M}_{j}}, \\ V_{j}^{\mathrm{D}}(i-1) \cdot a_{\mathrm{D}_{j-1}\mathrm{M}_{j}}; \end{cases} \begin{array}{l} \text{Initialization:} \\ V_{0}^{\mathrm{M}}(0) &= 1; \\ V_{0}^{\mathrm{M}}(0) &= 0; \\ V_{0}^{\mathrm{I}}(0) &= 0; \\ V_{j}^{\mathrm{I}}(0) &= 0; \\ V_{j}^{\mathrm{I}}(0) &= 0; \\ V_{j}^{\mathrm{I}}(i-1) \cdot a_{\mathrm{M}_{j}\mathrm{I}_{j}}, \\ V_{j}^{\mathrm{I}}(i-1) \cdot a_{\mathrm{I}_{j}\mathrm{I}_{j}}; \\ V_{j}^{\mathrm{D}}(i) &= \max \begin{cases} V_{j-1}^{\mathrm{M}}(i) \cdot a_{\mathrm{M}_{j-1}\mathrm{D}_{j}}, \\ V_{j-1}^{\mathrm{D}}(i) \cdot a_{\mathrm{D}_{j-1}\mathrm{D}_{j}}; \\ \text{for i=1,...,L, j=1,...,N \end{cases} \end{array} \begin{array}{l} \text{Initialization:} \\ \text{Initialization:} \\ V_{0}^{\mathrm{M}}(0) &= 1; \\ V_{0}^{\mathrm{M}}(0) &= 0; \\ V_{0}^{\mathrm{I}}(0) &= 0; \\ V_{0}^{\mathrm{I}}(0) &= 0; \\ V_{0}^{\mathrm{I}}(0) &= 0; \\ V_{0}^{\mathrm{I}}(0) &= 0; \\ V_{0}^{\mathrm{I}}(0) &= 0; \\ V_{0}^{\mathrm{I}}(1) &= 0; \\ V_{0}^{\mathrm{I}}(1) &= 0; \\ V_{0}^{\mathrm{I}}$$

Note: this is slightly different from the textbook; no transition from  $D_i$  to  $I_i$  or from  $I_i$  to  $D_{i+1}$ .

#### Viterbi algorithm: trace back

$$ptr_{j}^{M}(i) = \begin{cases} \mathbf{v}_{j}^{M}(i) = e_{M_{j}}(x_{i}) \cdot V_{j-1}^{M}(i-1) \cdot a_{M_{j-1}M_{j}} \\ \mathbf{f} & if & V_{j}^{M}(i) = e_{M_{j}}(x_{i}) \cdot V_{j-1}^{I}(i-1) \cdot a_{I_{j-1}M_{j}} \\ \mathbf{f} & V_{j}^{M}(i) = e_{M_{j}}(x_{i}) \cdot V_{j-1}^{D}(i-1) \cdot a_{D_{j-1}M_{j}} \\ \mathbf{f} & V_{j}^{I}(i) = e_{I_{j}}(x_{i}) \cdot V_{j}^{M}(i-1) \cdot a_{M_{j}I_{j}}, \\ \mathbf{f} & if & V_{j}^{I}(i) = e_{I_{j}}(x_{i}) \cdot V_{j}^{I}(i-1) \cdot a_{I_{j}I_{j}}; \\ ptr_{j}^{D}(i) = \begin{cases} \mathbf{f} & V_{j}^{D}(i) = e_{D_{j}}(x_{i}) \cdot V_{j-1}^{M}(i) \cdot a_{M_{j-1}D_{j}}, \\ \mathbf{f} & V_{j}^{D}(i) = e_{D_{j}}(x_{i}) \cdot V_{j-1}^{M}(i) \cdot a_{D_{j-1}D_{j}}; \end{cases} \end{cases}$$

$$ptr_{ter} = \begin{cases} M & if \quad V = V_L^M(N) \\ I & if \quad V = V_L^I(N) \\ D & if \quad V = V_L^D(N) \end{cases}$$

PrintStateSeq(ptr<sup>M</sup>, ptr<sup>I</sup>, ptr<sup>D</sup>, ptr<sub>ter</sub>, N, L)

PrintStateSeq(ptr<sup>M</sup>, ptr<sup>I</sup>, ptr<sup>D</sup>, ptr<sub>ter</sub>, i, j) if i=0 or j=0 return: if  $ptr_{ter} = "M"$ if  $ptr^{M}(L) =$  " printStateSeg(ptr<sup>M</sup>, ptr<sup>I</sup>, ptr<sup>D</sup>, "M", i-1, j-1) else if  $ptr^{M}(L) =$  " printStateSeq(ptr<sup>M</sup>, ptr<sup>I</sup>, ptr<sup>D</sup>, "I", i-1, j-1) else if  $ptr^{M}(L) = " \leftarrow "$ printStateSeg(ptr<sup>M</sup>, ptr<sup>I</sup>, ptr<sup>D</sup>, "D", i-1, j-1) print M<sub>i</sub> else if ptr<sub>ter</sub> = "I" if  $ptr^{M}(L) = K$ printStateSeq(ptr<sup>M</sup>, ptr<sup>I</sup>, ptr<sup>D</sup>, "M", i-1, j) else if  $ptr^{M}(L) =$  "  $\uparrow$  " printStateSeg(ptr<sup>M</sup>, ptr<sup>I</sup>, ptr<sup>D</sup>, "I", i-1, j) print I<sub>i</sub> else if  $ptr^{M}(L) = " \mathbf{k} "$ printStateSeq(ptr<sup>M</sup>, ptr<sup>I</sup>, ptr<sup>D</sup>, "M", i, j-1) else if  $ptr^{M}(L) =$  "  $\leftarrow$  " printStateSeq(ptr<sup>M</sup>, ptr<sup>I</sup>, ptr<sup>D</sup>, "D", i, j-1) print D<sub>i</sub>

# Matching a sequence to a profile HMM (global alignment)

 Forward: pHMM θ (with L matching states) and a query sequence x<sub>1</sub>x<sub>2</sub>..x<sub>N</sub>

$$\begin{split} F_{j}^{M}(i) &= e_{M_{j}}(x_{i}) \cdot \left[ F_{j-1}^{M}(i-1) \cdot a_{M_{j-1}M_{j}} + F_{j-1}^{I}(i-1) \cdot a_{I_{j-1}M_{j}} + F_{j-1}^{D}(i-1) \cdot a_{D_{j-1}M_{j}} \right] \\ F_{j}^{I}(i) &= e_{I_{j}}(x_{i}) \cdot \left[ F_{j}^{M}(i-1) \cdot a_{M_{j}I_{j}} + F_{j}^{I}(i-1) \cdot a_{I_{j}I_{j}} \right] \\ F_{j}^{D}(i) &= F_{j-1}^{M}(i) \cdot a_{M_{j-1}D_{j}} + F_{j-1}^{D}(i) \cdot a_{D_{j-1}D_{j}} \end{split}$$
for i=1,...,L, j=1,...,N

Initialization:

Termination:

$$\begin{split} F_0^M(0) &= 1; \quad F_{j>0}^M(0) = 0; \quad F_0^M(i>0) = 0; \quad F = F_L^M(N) + F_L^I(N) + F_L^D(N) \\ F_j^I(0) &= 0; \\ F_0^D(i) &= 0; \end{split}$$

Note: this is slightly different from the textbook; no transition from  $D_i$  to  $I_i$  or from  $I_i$  to  $D_{i+1}$ .

#### Example

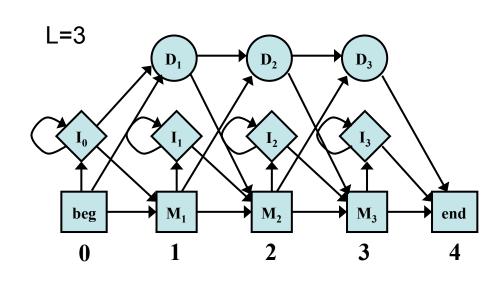

|               |          | 0  | 1  | 2   | 3   |
|---------------|----------|----|----|-----|-----|
|               | A        | _  | 1. | . 5 | 0   |
| Emission      | С        | _  | 0  | 0.  | . 8 |
| from M        | G        | _  | 0. | .5. | . 2 |
|               | T        | _  | 0  | 0   | 0   |
|               | A        | .2 | .2 | .9  | .2  |
| Emission      | С        | .3 | .3 | 0   | .3  |
| from I        | G        | .3 | .3 | .1  | .3  |
|               | <u> </u> | .2 | .2 | 0   | .2  |
| /             | M-M      | .8 | 1  | .4  | 1   |
|               | M-D      | .2 | 0  | 0   | 0   |
| Transition    | M-I      | 0  | 0  | .6  | 0   |
| probabilities | I-M      | .5 | .5 | .3  | .5  |
|               | <u> </u> | .5 | .5 | .7  | .5  |
| $\backslash$  | D-M      | _  | 1  | .5  | 1   |
| $\backslash$  | ∖D-D     | _  | 0  | .5  | 0   |
|               | ·        |    |    |     |     |

Query: AGG (N=3)

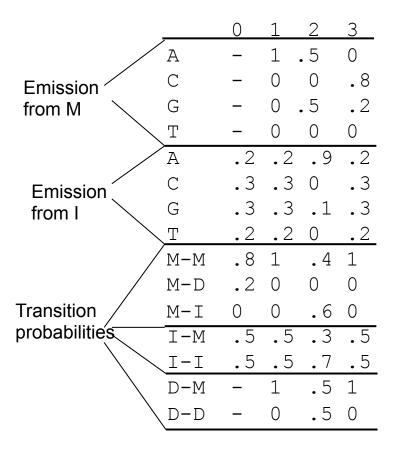

Initialization

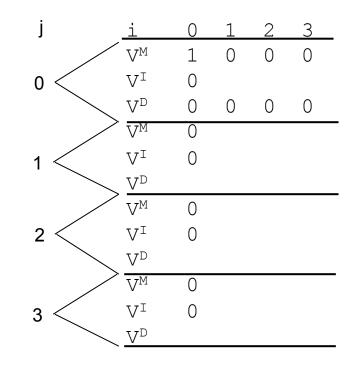

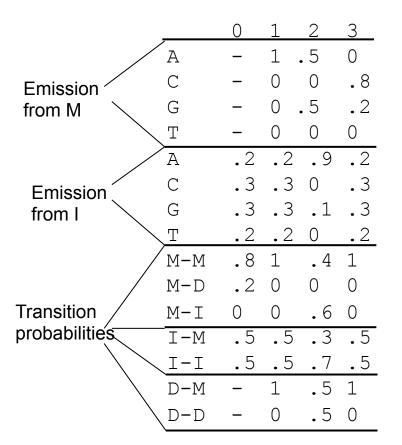

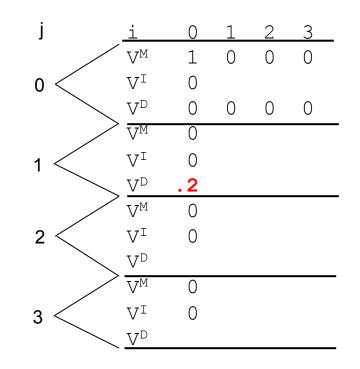

$$V_1^D(0) = \max(V_0^M(0)a_{M_0D_1}, V_0^D(0)a_{D_0D_1})$$
  
= max(0.2,0) = 0.2

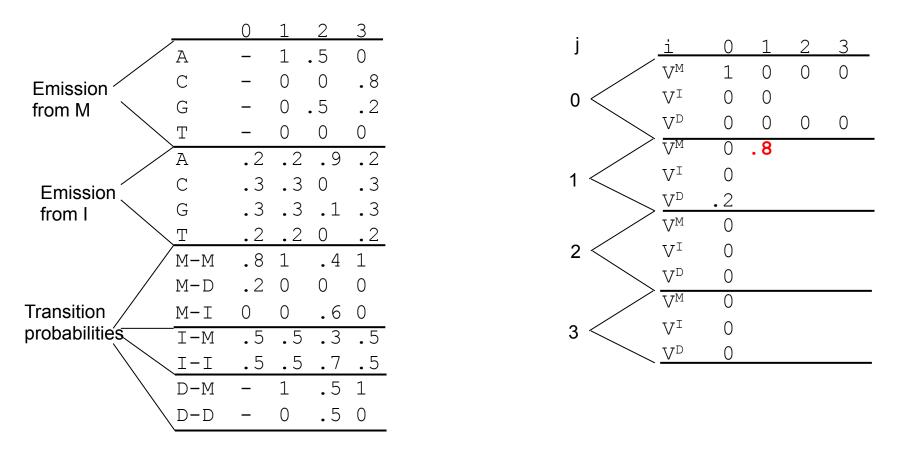

$$V_1^M(1) = e_{M_1}(x_1) \cdot \max(V_0^M(0)a_{M_0M_1}, V_0^I(0)a_{I_0M_1}, V_0^D(0)a_{D_0M_1})$$
  
= 1 × max(1 × 0.8,0 × 0.5,0 × 1) = 0.8

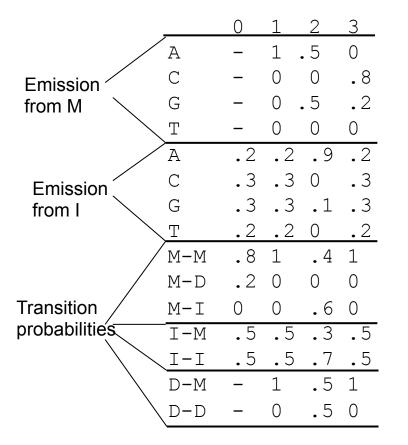

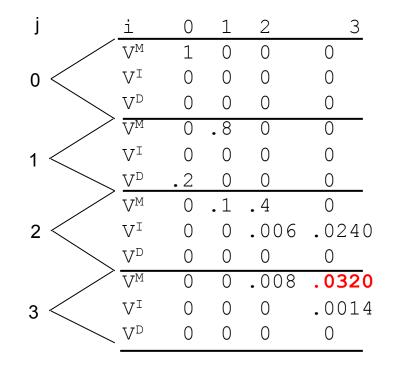

 $V_3^M(3) = ?$ 

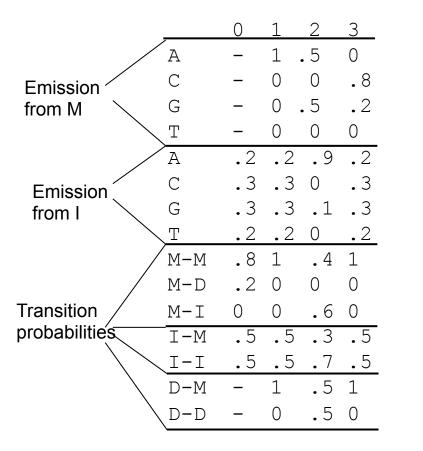

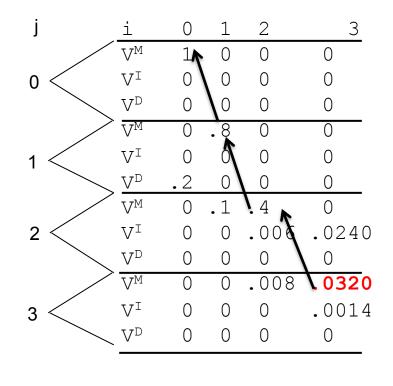

Traceback

Query: X=AGG (N=3)

### Searching with profile HMMs

- Main usage of profile HMMs
  - Detecting potential sequences in a family
  - Core algorithm: matching a sequence to a profile HMMs
    - Viterbi algorithm or forward algorithm
  - Comparing the resulting probability with random model (R): log-odd score

$$P(x \mid R) = \prod_{i} q_{x_i}$$

where  $q_x$  is the frequency of observing  $x_i$ .

# Matching a sequence to a profile HMM (global alignment)

 $\begin{aligned} & \mathsf{Viterbi} \ \mathsf{algorithm} \\ & V_{j}^{\mathsf{M}}(i) = \log \underbrace{e_{\mathsf{M}_{j}}(x_{i})}{q_{x_{i}}} + \max \begin{cases} \log V_{j-1}^{\mathsf{M}}(i-1) + \log a_{\mathsf{M}_{j-1}\mathsf{M}_{j}}, & \mathsf{Initialization:} \\ \log V_{j-1}^{\mathsf{I}}(i-1) + \log a_{\mathsf{I}_{j-1}\mathsf{M}_{j}}, & V_{0}^{\mathsf{M}}(0) = 0; & V_{j>0}^{\mathsf{M}}(0) = -\infty; \\ \log V_{j-1}^{\mathsf{D}}(i-1) + \log a_{\mathsf{D}_{j-1}\mathsf{M}_{j}}; & V_{j}^{\mathsf{I}}(0) = -\infty; \end{cases} \\ & V_{j}^{\mathsf{I}}(i) = \log \frac{e_{\mathsf{I}_{j}}(x_{i})}{q_{x_{i}}} + \max \begin{cases} \log V_{j}^{\mathsf{M}}(i-1) + \log a_{\mathsf{M}_{j}\mathsf{I}_{j}}, \\ \log V_{j}^{\mathsf{I}}(i-1) + \log a_{\mathsf{M}_{j}\mathsf{I}_{j}}, \\ \log V_{j}^{\mathsf{I}}(i-1) + \log a_{\mathsf{I}_{j}\mathsf{I}_{j}}; \end{cases} \\ & \mathsf{Termination:} \\ & V_{j}^{\mathsf{D}}(i) = \max \begin{cases} \log V_{j-1}^{\mathsf{M}}(i) + \log a_{\mathsf{M}_{j-1}\mathsf{D}_{j}}, \\ \log V_{j-1}^{\mathsf{I}}(i) + \log a_{\mathsf{D}_{j-1}\mathsf{D}_{j}}; \end{cases} \\ & \mathsf{V} = \max \begin{bmatrix} V_{L}^{\mathsf{M}}(N) V_{L}^{\mathsf{I}}(N), V_{L}^{\mathsf{D}}(N) \end{bmatrix} \end{aligned}$ 

for i=1,...,L, j=1,...,N

## Matching a sequence to a profile HMM (global alignment)

#### **Forward algorithm**

$$\begin{split} F_{j}^{M}(i) &= \log \frac{e_{M_{j}}(x_{i})}{q_{x_{i}}} + \log[a_{M_{j-1}M_{j}}\exp(F_{j-1}^{M}(i-1)) + a_{I_{j-1}M_{j}}\exp(F_{j-1}^{I}(i-1)) + a_{D_{j-1}M_{j}}\exp(F_{j-1}^{D}(i-1))];\\ F_{j}^{I}(i) &= \log \frac{e_{I_{j}}(x_{i})}{q_{x_{i}}} + \log[a_{M_{j}I_{j}}\exp(F_{j}^{M}(i-1)) + a_{I_{j}I_{j}}\exp(F_{j}^{I}(i-1))];\\ F_{j}^{D}(i) &= \log[a_{M_{j-1}D_{j}}\exp(F_{j-1}^{M}(i)) + a_{I_{j-1}D_{j}}\exp(F_{j-1}^{I}(i))]; \end{split}$$

Initialization:

Termination:

$$V_0^M(0) = 0; \quad V_{j>0}^M(0) = -\infty; \quad V_0^M(i>0) = -\infty;$$
$$V_0^I(0) = -\infty;$$
$$V_0^D(i) = -\infty.$$

$$F = \log\left[\exp\left(F_{L}^{M}(N)\right) + \exp\left(F_{L}^{I}(N)\right) + \exp\left(F_{L}^{D}(N)\right)\right]$$

### Significance of HMM alignment

 The log-odd score of local Viterbi alignment (V) alignment between a random sequence and a profile HMM follows a Gumbel (type I EVD) distribution

$$P(V \ge t) = 1 - \exp\left[-e^{-\lambda(t-\mu)}\right]$$

- With ~200 Viterbi, the location parameter µ can be accurately estimated;
- λ~log(z), z is the base of the log-odd score, e.g., z=2 when the sequence length approaches infinite
- The length effect can be corrected by  $\lambda \sim \log 2 + \frac{1.44}{hN}$ 
  - Where, N is the length, and h is the average relative entropy per match state in the pHMM;
  - For typical Pfam models, N~140, h~1.8, λ~log2+0.0057, a small correction.

Eddy, PLoS Comp. Biol., 4:1, 2008

#### Variants for non-global alignments

- Local alignment (Smith-Waterman type)
  - Emission prob. in flanking states use background values  $q_x$ .
  - Looping prob. close to 1, e.g. (1-  $\eta$ ) for some small  $\eta$ .

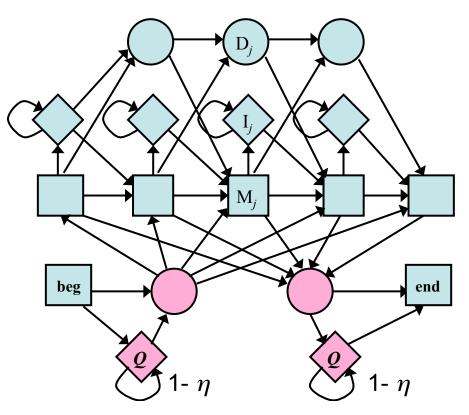

#### Variants for non-global alignments

- Overlap (also called glocal or fit) alignment
  - The loop probability of the *first* and *last* insert states is much higher than the other insert states
  - When expecting to find either present as a whole or absent (e.g., of a protein domain within a protein)
  - Transition to first delete state allows missing first residue

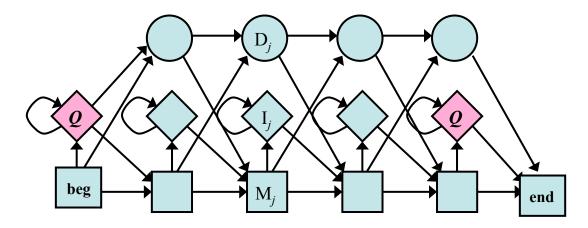

#### Variants for non-global alignments

- Repeat alignments
  - Transition from right flanking state back to random model
  - Can find multiple matching segments in query string

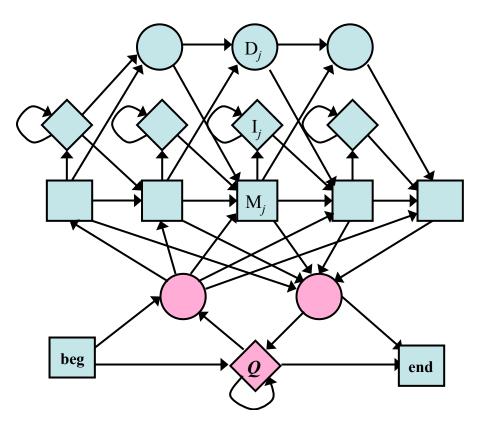

#### Optimal model construction: different ways of marking columns

(a) Multiple alignment:

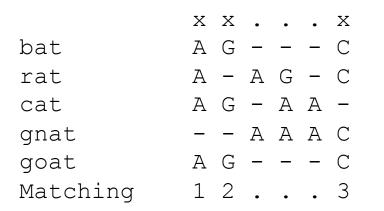

#### (b) Profile-HMM architecture:

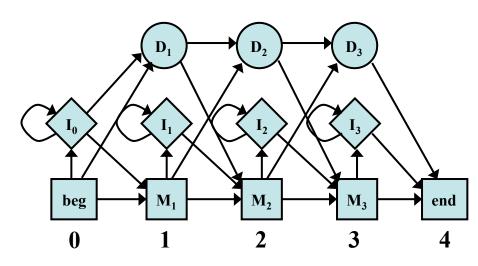

(c) Observed emission/transition counts

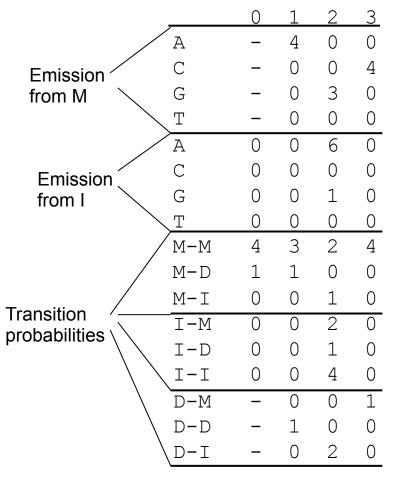

#### **Optimal model construction**

- MAP (match-insert assignment)
  - Recursive calculation of a number S<sub>i</sub>
    - *S<sub>j</sub>*: log prob. of the optimal model for alignment up to and including column *j*, assuming *j* is marked.
    - *S<sub>j</sub>* is calculated from *S<sub>i</sub>* and summed log prob. between *i* and *j*.
    - *T<sub>ij</sub>*: summed log prob. of all the state transitions between marked *i* and *j*.

$$T_{ij} = \sum_{x,y \in \{\mathrm{M},\mathrm{D},\mathrm{I}\}} c_{xy} \log a_{xy}$$

-  $c_{xy}$  are obtained from partial state paths implied by marking *i* and *j*.

#### **Optimal model construction**

- Algorithm: MAP model construction
  - Initialization:

• 
$$S_0 = 0, M_{L+1} = 0.$$

**–** Recurrence: for *j* = 1,..., *L*+1:

$$S_{j} = \max_{0 \le i < j} \left( S_{i} + T_{ij} + M_{j} + I_{i+1,j-1} + \lambda \right)$$
  
$$\sigma_{j} = \arg_{0 \le i < j} \left( S_{i} + T_{ij} + M_{j} + I_{i+1,j-1} + \lambda \right)$$

- Traceback: from  $j = \sigma_{L+1}$ , while  $\sigma_j > 0$ :
  - Mark column j as a match column
  - j ← σ<sub>j</sub>.

#### Weighting training sequences

- Input sequences are random?
- "Assumption: all examples are independent samples" might be incorrect
- Solutions
  - Weight sequences based on similarity: highly similar pair of training sequences receive lower weights

#### Multiple sequence alignment (MSA) by training profile HMM

- Sequence profiles can be represented as probabilistic models like profile HMMs.
  - ML methods for building (training) profile HMM are based on multiple sequence alignment
  - Profile HMMs can also be trained from initially unaligned sequences using the Baum-Welch-like EM algorithm
    - Simultaneously aligning multiple sequences and building the profile HMM from the multiple alignment

#### Multiple alignment with a known profile HMM

- A step backward: to derive a multiple alignment from a known profile HMM model
  - e.g., to align many sequences from the same family based on the HMM model built from the (seed) multiple alignment of a small representative set of sequences in the family.
- It just requires calculating a Viterbi alignment for each individual sequence
  - Match a sequence to a profile HMM: Viterbi algorithm
  - Residues aligned to the same match state in the profile HMM should be aligned in the same columns;
  - Given a preliminary alignment, HMM can align additional sequences.

#### Multiple alignment with a known profile HMM

- Comparing with other MSA program
  - Profile HMM does not align inserts whereas other MSA algorithms align the whole sequences.

| • | Position | 1            | 2 | 3            | 4            | 5            | 6 | insert  | 7 | 8 | 9            | 10 | 11 |  |
|---|----------|--------------|---|--------------|--------------|--------------|---|---------|---|---|--------------|----|----|--|
|   |          | F            | Ρ | Н            | F            | _            | D | LS      | Н | G | s            | А  | Q  |  |
|   |          | F            | Ε | $\mathbf{S}$ | F            | G            | D | LSTPDAV | М | G | Ν            | Ρ  | К  |  |
|   |          | F            | D | R            | F            | Κ            | Н | LKTEAEM | Κ | А | $\mathbf{S}$ | Ε  | D  |  |
|   |          | F            | Т | Q            | F            | Α            | G | KDLESI  | Κ | G | Т            | А  | Ρ  |  |
|   |          | F            | Ρ | Κ            | F            | Κ            | G | LTTADQL | Κ | Κ | S            | А  | D  |  |
|   |          | $\mathbf{F}$ | S | -            | $\mathbf{F}$ | L            | K | GTSEVP  | Q | Ν | Ν            | Р  | Е  |  |
|   |          | F            | G | -            | F            | $\mathbf{S}$ | G | AS      | - | - | D            | Ρ  | G  |  |
|   |          |              |   |              |              |              |   |         |   |   |              |    |    |  |

### Training profile HMM from unaligned sequences

- Simultaneously aligning multiple sequences and building the profile HMM from the multiple alignment
  - Initialization: choose the length of the profile HMM and initialize parameters of the model
  - MSA: align all sequences to the final model using the Viterbi algorithm and build a multiple alignment as described in the previous section.
  - Training: estimate the model using the Baum-Welch algorithm
  - Iterating until the model (and the MSA) converges

### Profile HMM training from unaligned sequences

- Initial Model
  - The only decision that must be made in choosing an initial structure for Baum-Welch estimation is the length of the model M.
  - A commonly used rule is to set M be the average length of the training sequence.
  - We need some randomness in initial parameters to avoid local maxima.

## Multiple alignment by profile HMM training

- Avoiding Local maxima
  - Baum-Welch algorithm is guaranteed to find a LOCAL maxima.
    - Models are usually quite long and there are many opportunities to get stuck in a wrong solution.
  - Solution
    - Start many times from different initial models.
    - Use some form of stochastic search algorithm, e.g. simulated annealing.

## Multiple alignment by profile HMM training--Model surgery

- We can modify the model after (or during) training a model by manually checking the alignment produced from the model.
  - Some of the match states are redundant
  - Some insert states absorb too many sequences
- Model surgery
  - If a match state is used by less than ½ of training sequences, delete its module (match-insert-delete states)
  - If more than ½ of training sequences use a certain insert state, expand it into n new modules, where n is the average length of insertions
  - ad hoc, but works well

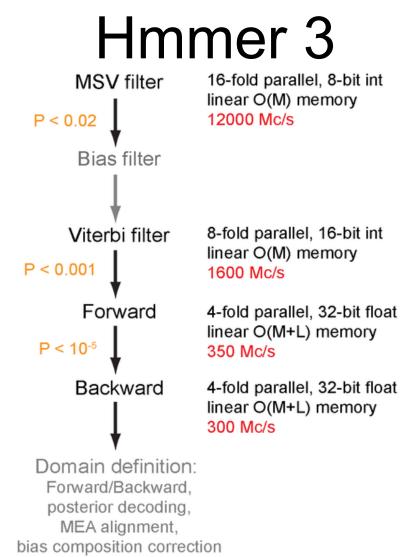

#### Figure 4. The HMMER3 acceleration pipeline.

Eddy SR (2011) Accelerated Profile HMM Searches. PLoS Comput Biol 7(10): e1002195. doi:10.1371/journal.pcbi.1002195 http://www.ploscompbiol.org/article/info:doi/10.1371/journal.pcbi.1002195

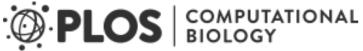

#### **Accelerated Profile HMM Searches**

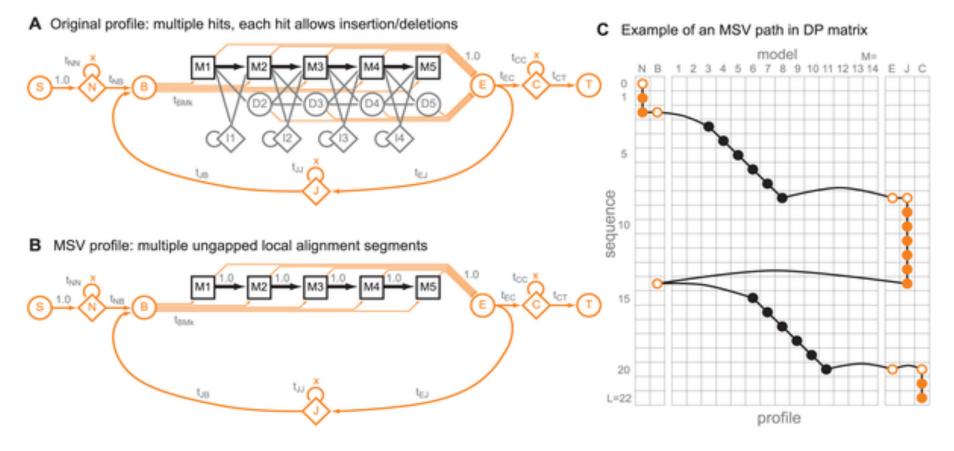

Figure 1. The MSV profile.

Eddy SR (2011) Accelerated Profile HMM Searches. PLoS Comput Biol 7(10): e1002195. doi:10.1371/journal.pcbi.1002195 http://www.ploscompbiol.org/article/info:doi/10.1371/journal.pcbi.1002195

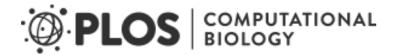